## ○ S96-450 デザイン テンプレート 透明カップ用テンプレート

S96-450WP (シートカップ透明)

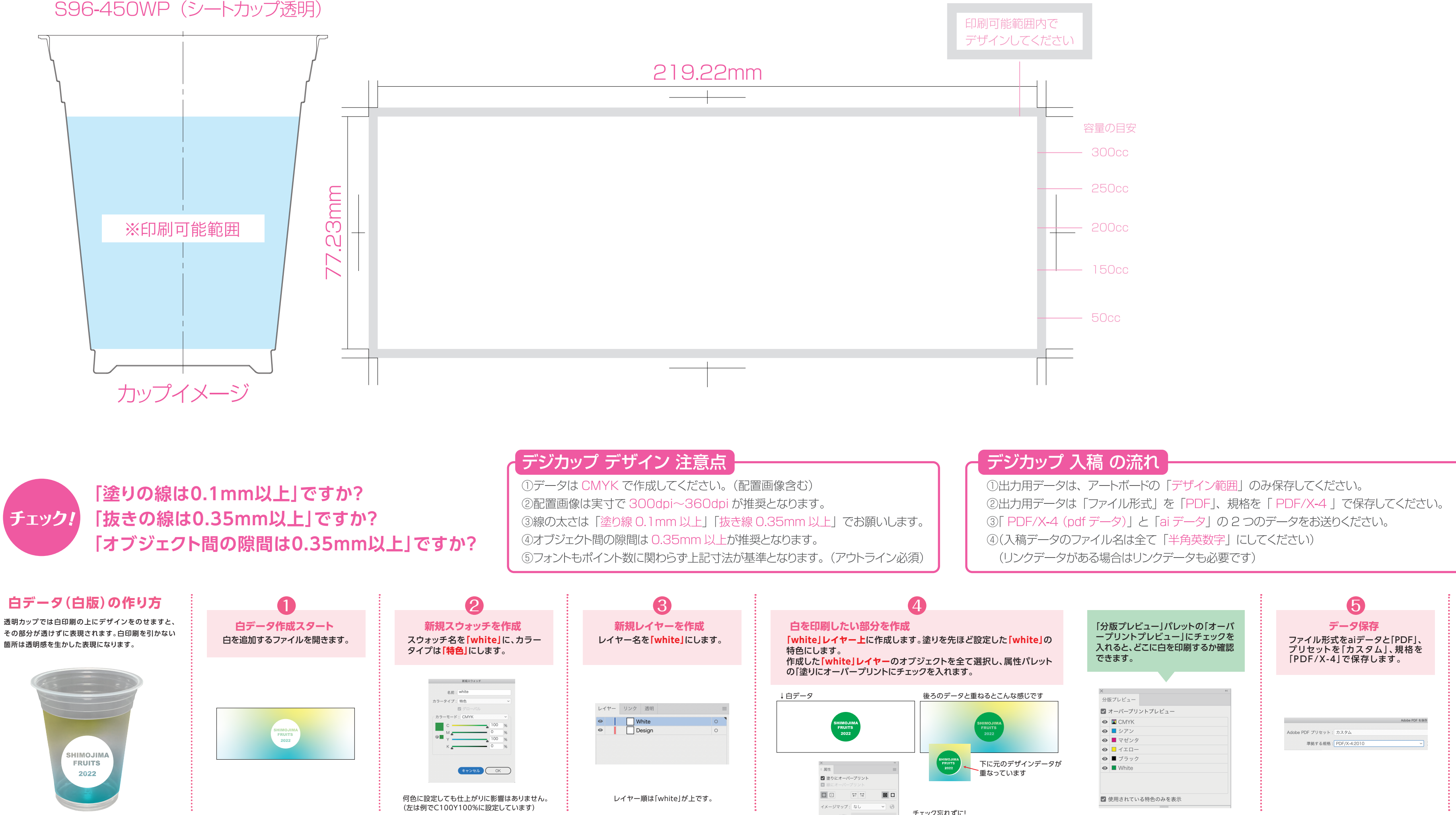

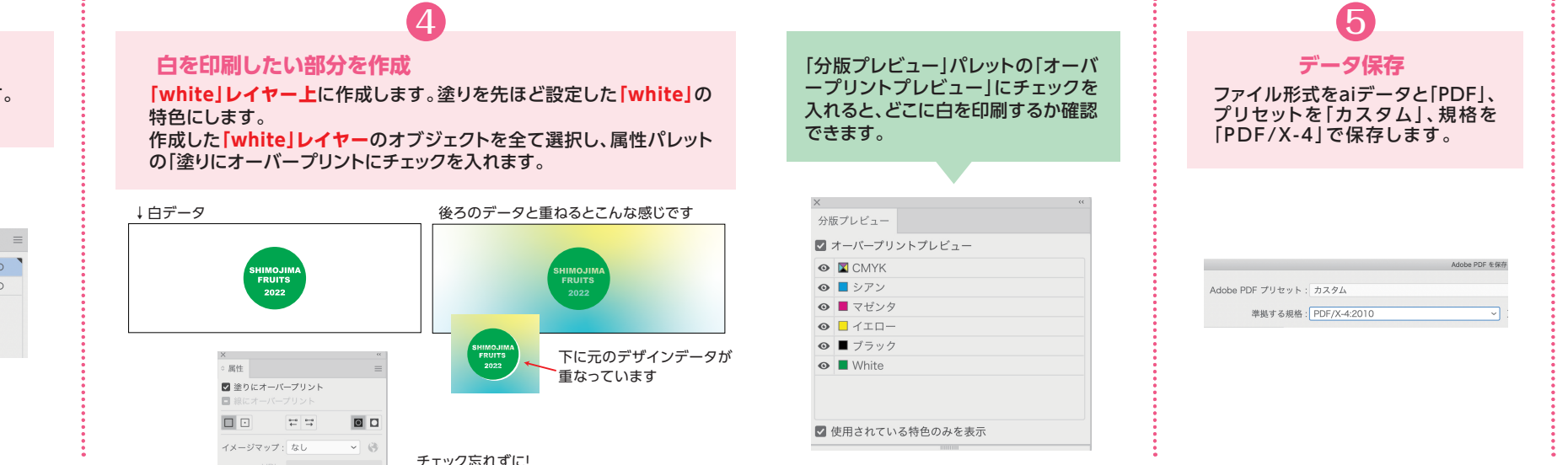

チェック忘れずに!